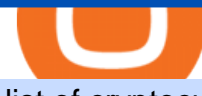

## list of cryptocurrencies coinbase pro transfer usd to coinbase td ameritrade scanner set up how to send m

https://tothemooncurrency.com/wp-content/uploads/2021/12/Look-out-below-Analysts-eye-40K-Bitcoin-price -after-todays.jpg|||Look out below! Analysts eye \$40K Bitcoin price after ...|||1160 x 773

https://community.trustwallet.com/uploads/default/original/2X/6/62958b81464033fc0b9a77cf45a7a853c1c48 59d.jpeg|||Where to get Trust Wallet Tokens? - #2 - FAQs - Trust Wallet|||1380 x 860

https://www.cryptonewsz.com/wp-content/uploads/2019/01/coinbase-review.jpg|||Coinbase Is Adding The Assets Demanded By Customers ...|||1400 x 933

https://assets.bwbx.io/images/users/iqjWHBFdfxIU/ifQm8u30X0WQ/v0/-1x-1.jpg|||Free Transaction Cryptocurrency Trade Bitcoin Futures On ...|||2000 x 1333

https://dccbf39d9d9a41994e64-31abd3e22092f27fe554af55dd59d22e.ssl.cf2.rackcdn.com/vid48101291\_uid6 0ee6f6b97db1.jpg|||Damaged Chevrolet Malibu Car For Sale And Auction ...|||1600 x 1200

Popular cryptocurrencies 1 Bitcoin BTC 2 Ethereum ETH 3 Ethereum 2 ETH2 4 Tether USDT 5 Binance Coin BNB 6 Solana SOL 7 USD Coin USDC 8 Cardano ADA 9 XRP XRP 10 Terra LUNA 11 Polkadot DOT 12 Avalanche AVAX 13 Dogecoin DOGE 14 SHIBA INU SHIB 15 Polygon MATIC 16 Binance USD BUSD 17 Crypto.com Coin CRO 18 Wrapped Bitcoin WBTC 19 Chainlink LINK 20

https://s3.cointelegraph.com/uploads/2021-12/48bf96d6-99a3-4c01-886f-f805c26a874c.png|||Look out below! Analysts eye \$40K Bitcoin price after ...|||1830 x 1097

https://aws1.discourse-cdn.com/business7/uploads/metamask/optimized/1X/2e9a39abad063582f3315e115104 11f2bc457928 2 1380x776.png|||Coins not received - Sending / Receiving ETH & amp; Tokens ...|||1380 x 776

https://tradingbrowser.com/wp-content/uploads/2021/04/beaxy-1.png|||Beaxy Review 2021: Security, Fees & Special Features ...|||4674 x 1190

https://cryptoslate.com/wp-content/uploads/2021/12/1-4.png|||New research affirms the colossal gender gap in the crypto ...|||2518 x 1168

https://www.novasera.it/wp-content/uploads/2021/03/seleziona-smart-chain-1074x2048.jpg|||Come trasferire criptovalute da Binance a Trust Wallet ...|||1074 x 2048

Link your bank account to your Coinbase account. Open the Portfolio page. Tap on your USD wallet. Tap on Add Cash. Select Wire Transfer from the available options. Follow the on-screen.

Top 8 Most Promising Cryptos in 2022 Fincyte

https://i2.wp.com/easycators.com/wp-content/uploads/Ichimoku-Signals-for-Thinkorswim-Chart-and-Sidebar-1.png?fit=3356%2C2028&ssl=1|||Setup Scanner Macd Thinkorswim Td Ameritrade Thinkorswim ...|||3356 x 2028

Futures Margin Rates TradeStation

https://external-preview.redd.it/CftAWVI4ioLUkS0tCo1n83Nq2ME\_Byy5BIqPH6HlAWI.jpg?auto=webp&a mp;s=44b2b1ec04e25fac572e1a297b3b91a1578068bb|||What Cryptocurrency To Invest In 2022 / how to invest in ...|||1600 x 900

Buying Crypto Non KYC: Where to do it with minimal risk .

How to Deposit Money into Coinbase from a PC or Mobile Device

https://dappimg.com/media/image/dapp/e756194e3bf541ac9442fe435c6b74b3.blob|||Trust Wallet Dapp.com|||1509 x 787

http://cryptocounter.com/wp-content/uploads/2021/03/how-to-add-metamask-wallet.jpg|||Metamask your app and browser cryptocurrency wallet ...|||1586 x 900

https://cryptocdn.fra1.cdn.digitaloceanspaces.com/sites/8/1INCHUSD-Monthly.png|||Top 3 Yield Farming Cryptocurrencies for 2022 - CryptoTicker|||1478 x 816

Depositing from a U.S. Bank Account (ACH) Open the trading view at pro.coinbase.com/trade. On the left-hand column under Wallet Balance, select Deposit. In the Currency Type field, select USD. Select the Bank Account tab. If you have verified your bank account, it should be listed here under From. .

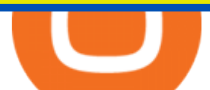

To transfer crypto from Coinbase Wallet to your Coinbase.com account. Open Coinbase Wallet on your mobile device. Tap Send. Enter the amount youd like to transfer. Select the supported coin and tap Next. When prompted to enter the address you would like to send to, tap Coinbase. Follow the . The Top 6 Most Promising Cryptocurrencies For 2022 - Maine .

The minimum equity requirement of \$2,000 was established in 1974, before the technology existed to allow for electronic day trading by the retail investor. As a result, the \$2,000 minimum equity requirement was not created to apply to day-trading activities Rather, the \$2,000 minimum equity requirement was developed for the buy-and-hold investor who retained securities collateral in his/her account, where the securities collateral was (and still is) subject to a 25 percent regulatory .

https://i1.wp.com/stocktraderjack.com/wp-content/uploads/2020/12/final-name-make-a-watchlist-penny-stock s-price-under-5-dollars-think-or-swim-timothy-syks-add-watchlist-custom-screener-webull-how-to-find-stock s-scanners-penny-stocks.png?w=1481&ssl=1||How to Set Up Stock Scanners in 3 Easy Steps on Webull ...|||1481 x 1008

Convert 1 USD to COIN (US Dollar to Coinbase Tokenized Stock .

https://i.redd.it/vujhi91bxxu61.png|||Can Cardano Reach \$10 000 - Ncq753ktjtlxym : Cardano is ...|||1028 x 1087

https://ambcrypto.s3.amazonaws.com/wp-content/uploads/2021/04/03115727/BNB-PA-544.png|||Cryptocurre ncy Terbaik April 2021 - Cryptocurrency Market ...|||1805 x 784

How To Setup a Free Pre-Market Scanner With TD Ameritrade

Build a Crypto Portfolio - #1 in Security Gemini Crypto

Any Coinbase user can access Coinbase Pro with the same login information they use for Coinbase. Here $&\#39$ ; a closer look at the five cryptocurrencies Coinbase has added to its roster. 1.

If you want to trade 300+ cryptocurrencies without KYC then SimpleSwap is your choice. This crypto exchange without KYC makes trading easy, with 0 fees. Thats pretty amazing and a huge benefit when you are choosing an anonymous platform. Ive invested in a lot of new coins on SimpleSwap before they were recognized by other traditional platforms.

Coinbase: List of Crypto-Currencies in 2022

https://winningtheme.com/images/technicalanalysis/id0031/AMD\_2020\_04\_03.jpg|||Tutorial how to fund your TD Ameritrade account - Winning ...|||1920 x 1031

Binance Chain Wallet is an official browser extension wallet from Binance. Currently, the wallet supports Binance Chain, BSC, and Ethereum. Compared to the other wallets covered, Binance Chain Wallet is one of the most basic. If you mainly hold crypto on the Binance exchange but occasionally use DApps, its Wallet Direct feature may be helpful.

https://cdn2.benzinga.com/files/imagecache/1024x768xUP/images/story/2012/480439311.jpg|||OrthoPediatric s Corp. (NASDAQ:KIDS), Avid Technology, Inc ...|||1024 x 768

10 Promising Cryptos With Potential to 10X in 2022

How To Create A Gap Scanner on Thinkorswim TD Ameritrade .

Just open your Coinbase app, select the crypto and an amount, enter the recipients email address, and hit send. Sending crypto is easy and affordable whether your funds are traveling from across the room or around the world. Buy Bitcoin in just a few minutes Start with as little as \$25 and pay with your bank account or debit card. Get started

https://cryptonewsbtc.org/wp-content/uploads/2021/04/bb0702a0-2eb1-11eb-bfef-dab026a0cc89-1140x815.jp eg|||How to Swap Binance Coin (BNB) to Smart Chain in Trust ...|||1140 x 815

https://berkinecloud.s3-eu-west-1.amazonaws.com/banners/s3-cloudwatch.png|||CodeCanyon new PHP Scripts items|||1232 x 850

https://www.brokerage-review.com/images/1/ib/ib-trader-workstation.png|||Interactive Brokers vs TD

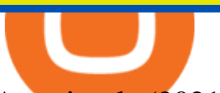

Ameritrade (2021)|||2558 x 1385

https://images.cointelegraph.com/images/1434\_aHR0cHM6Ly9zMy5jb2ludGVsZWdyYXBoLmNvbS9zdG9y YWdlL3VwbG9hZHMvdmlldy80MzZiOTkwZTEwZThiOTlkZjcxNzc5NWI2Zjk5NzM4Ni5qcGc=.jpg|||Wha t Cryptocurrency To Invest In 2022 - What Are The Best ...|||1434 x 956

TradeStation Minimum Deposit and More Useful Information

View crypto prices and charts, including Bitcoin, Ethereum, XRP, and more. Earn free crypto. Market highlights including top gainer, highest volume, new listings, and most visited, updated every 24 hours.

https://productmint.com/wp-content/uploads/2020/05/coinbase-wallet-1.png|||The Coinbase Business Model How Does Coinbase Make Money?|||1048 x 1152

https://5648a32b1b5a3a5b5643-df85c9fda982b527598232f4f24f3783.ssl.cf2.rackcdn.com/vid44713041\_uid5f ad6b7bbf4ce.jpg|||Damaged Chevrolet Silverado 2500Hd Car For Sale And ...|||1600 x 1200

Stellar Lumens. Right from building a utility for its users as a cross-border payment platform to integrating and working alongside the traditional banking system, this cryptocurrency has evolved to become one of the most promising cryptocurrencies thus making it a potential player to become the next crypto king in 2022. How To Buy Crypto Without KYC Verification - Cryptimi

https://cryptoinvestinginsider.com/blog/wp-content/uploads/2021/12/12Ak8JKy3KU46fcna51wdiYrw.jpeg|||H ow Do Top Cryptos Compare In Transaction Speeds And Fees ...|||1172 x 780

https://external-preview.redd.it/JoLnklcxhTHNgSpGpiNAH3nVVQitT8U4VaQBkNziHl0.jpg?auto=webp&a mp;s=ff1034a1ea6419286547cc21aa3d8b6a82bc3f72|||Bitcoin Litecoin Wallet : Litecoin Qt Wallet : Litewallet ...|||2354 x 1920

7 Anonymous Altcoin Exchanges Without KYC

https://ripplecoinnews.com/wp-content/uploads/2021/07/best-binance-coin-bnb-wallets-1-1200x900.jpg|||Bina nce Wallet : Binance Chain Wallet / List of wallets ...|||1200 x 900

How To Transfer Funds To Coinbase Using Bank Wire And Bank .

How To Create BINANCE SMART CHAIN WALLET - PC and PHONE .

While TradeStation doesn $&\#39$ ; thave a minimum deposit for cash accounts, there is a \$2,000 minimum deposit for margin accounts and a \$5,000 minimum for futures accounts. A margin account is where you trade with borrowed money, also known as leverage. Back to Top Minimum account balance at TradeStation Bottom line

Best Cryptocurrencies on Coinbase Ranked Benzinga Crypto

The Best Crypto Wallets for Binance Smart Chain (BSC .

https://www.sentiman.io/wp-content/uploads/2019/10/chainlink-leocoin-monero.jpg|||Link Crypto Prediction Due To The Strong Fundamentals And ...|||1280 x 853

https://blog.localcryptos.com/assets/covers/what-is-peer-to-peer-trading.png|||Buy & Sell Crypto On The Localcryptos P2P Marketplace ...|||2000 x 1124

https://cdn.stockbrokers.com/uploads/e5n3qru/TD-Ameritrade-FX-thinkorswim-desktop-FX-Trader.png|||Fore x Trading Using Thinkorswim | Fibonacci Forex Robot V ...|||1605 x 1073

https://bullishbears.com/wp-content/uploads/2020/01/thinkorswim\_tutorial\_.jpg|||ThinkorSwim Tutorial: How to Use & amp; Setup With Paper Money || $1194 \times 868$ 

TD Ameritrade has one of the best platforms out there for day traders, but it can sometimes be very overwhelming for beginners looking to trade in the stock .

Step 1: Scan the Universe. Take a look at Stock Hacker on the Scan tab of the TD Ameritrade thinkorswim trading platform (see figure 1). Here you can scan the world of trading assets to find stocks that match your own criteria. And with a wide variety of stock analysis filters at your disposal, you can immediately pull up a list of stocks that .

https://stormgain.com/sites/default/files/inline-images/shiba-pp-3.jpg|||The Shiba Inu (SHIB) price prediction for 2021-2030 ...|||1613 x 849

https://topratedfirms.com/images/1/Thinkorswim/td-ameritrade-thinkorswim-review-2.png|||Best Broker for

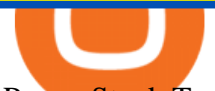

Penny Stock Trading 2019|||1803 x 1356

The 11 Most Promising Cryptocurrencies to Buy [2022]

If you want to build or add to a portfolio, these seven Coinbase cryptos have the best potential for gains: Bitcoin Bitcoin Cash (CCC: BCH-USD) Ethereum (CCC: ETH-USD) Polkadot (CCC: DOT-USD).

Screener: Stocks. Screeners can help you find securities that match your trading goals. Create and save custom screens based on your trade ideas, or choose a predefined screen to help you get started. Note, Screener results may not include real-time price information and should not be used to determine purchase or sale prices for a securities .

Metamask is a decentralized wallet that works on Windows, Chrome, IOS and Android. It can run as a browser extension of app. This makes is perfect for PC, MAC and even mobile use. The details you need to include when adding BSC to metamask are as follows; Binance Smart Chain Mainnet Network Name: Smart Chain

TradeStation minimum deposit vs. similar brokers. While TradeStation doesn't have a minimum deposit for cash accounts, there is a \$2,000 minimum deposit for margin accounts and a \$5,000 minimum for futures accounts. A margin account is where you trade with borrowed money, also known as leverage.

https://uploads-ssl.webflow.com/5fb4828f3dfac00231c3c315/5fc2aa5ee509f353ded64c54\_Coinbase Pro 2.png|||Learn About Coinbase Pro | Currencies Supported | How Secure Coinbase Pro is ? | CoinBeast ...|||2880 x 1800

https://gblobscdn.gitbook.com/assets%2F-Ma1UxOqIDEwv9VTmwtu%2F-Mb-MKb1kF66Ox4mLhTg%2F-Mb-ZsRx5mFhuUUkpJgJ%2F4.jpg?alt=media&token=b2db5302-27ba-4284-93d4-ef71a3be4b6e|||How to join IDO on DxSale - GragasFinance|||1125 x 2436

https://tickertapecdn.tdameritrade.com/assets/images/pages/md/thinkorswim-mobile-new-features-tt200727\_f 2\_r.jpg|||thinkorswim® Mobile: Know Your Tools- Ticker Tape|||2688 x 1540

https://www.accesswire.com/users/newswire/images/679634/mag4r4DY16GJmUnuHi7fHav6v\_C0CD2YdE MV29o7q-hqjjnp9331R - mnyHmMjJmshYHNnzT2siv8Y3JCHlGXBo2qiiw4txSysij966jR86xNbyrJdVUox UJikJ7wofi2FU-8XY.jpg|||All-in-one Platforms Will Change the Cryptocurrency ...|||1148 x 818

https://5648a32b1b5a3a5b5643-df85c9fda982b527598232f4f24f3783.ssl.cf2.rackcdn.com/vid47228987\_uid6 09d243aa9345.jpg|||Damaged Harley-Davidson Trike Tri Glide Ultra Cla ...|||1600 x 1200

https://cryptodatasearch.com/wp-content/uploads/2021/05/COINBASE-1024x1024.jpg||Coinbase Pros and Cons Review 2021 Crypto Data Search|||1024 x 1024

Binance.US is an interactive way to buy, sell, and trade crypto in the US. Trade over 60 cryptocurrencies and enjoy some of the lowest trading fees in the US.

The conversion value for 1 USD to 0.003918 COIN. BeInCrypto is currently using the following exchange rate 0.003918. You can convert USD to other currencies like LUNA, XRP or DOT. We updated our exchange rates on 2022/01/16 21:04. In the last 24 hours, the maximum exchange rate of 1 USD to COIN stands at and the lowest exchange rate at .

https://i.pinimg.com/originals/2b/4a/02/2b4a02bfec9cc1c22c545118946ca930.jpg|||Does Td Ameritrade Have A Stock Screener - STOCKOC|||1906 x 976

https://gblobscdn.gitbook.com/assets%2F-MKzkfWkd0UKIUTcoag2%2F-MN70sBGlY2D9CAMfuT0%2F-

MN71X\_HWYVOlmjkQDsU%2Feth-bnb.png?alt=media&token=ba39ddae-e9bd-41b2-bf5c-de4b8b64b 6fb|||How to Trade on the Taxi Swap Exchange - Taxi Finance|||1608 x 1242

https://cdn-images-1.medium.com/max/1600/0\*DBFexme46ya99ym8.jpeg|||What Cryptocurrency To Invest In 2022 - What Happened to ...|||1600 x 1069

These Bunch of Cryptocurrencies Make Their Way to Coinbase Pro

How To Create A Gap Scanner on TD Ameritrade Thinkorswim Scan GappersIf you want to know how to create a Gap Scanner on Thinkorswim, then this video will sho.

Binance Chain Extension Wallet is a Crypto Wallet for Binance Chain, Binance Smart Chain. You can send and receive funds on Binance Chain, Binance Smart Chain and cross-chain transfers between both of Binances

blockchains. Its currently supported in major browsers: Chrome and Firefox. Since the latest release, Binance Chain Extension Wallet adds support for Ethereum blockchain and enable access for distributed applications, or & quot; Dapps & quot; in your browser!

https://www.techwarez.de/wp-content/uploads/2021/04/coinbase-wallet-miner-fee-pending-fix.jpg|||Coinbase Wallet Txnhash PENDING how to fix?!|||1080 x 2400

https://uploads.toptal.io/blog/image/125125/toptal-blog-image-1515640454078-147407b4b096e7a4a678a9d00 66ac379.png|||Investing in Cryptocurrencies: The Ultimate Guide ...|||2500 x 1355

https://coindoo.com/wp-content/uploads/2019/02/2.jpg|||How to Withdraw from Coinbase to PayPal - Coindoo|||1245 x 786

https://i.pinimg.com/originals/39/f5/01/39f5010940817de9f4f3a25c6fc03f39.jpg|||How To Set Up A Day Trading Account With Td Ameritrade ...|||1080 x 1080

A quick 2 minute video showing you how to add funds (deposit money) into your coinbase account so you can buy bitcoin and other crypto currencies. If you don $&\#39$ .

How to send and receive cryptocurrency Coinbase Help

How do I move crypto between my Wallet and Coinbase.com .

https://miro.medium.com/max/3840/1\*4oyxMFCmFw1OFdtFB1PFHw.jpeg|||If You Only Have \$500, These are the Cryptocurrencies You Should Consider | by Tom Handy | The ...|||1920 x 1209

COVAL, IDEX, MCO2, POLS, FOX, SPELL and SUPER are some of the new cryptocurrencies making way to Coinbase Pro. Read more to know about their functionality. On Monday, December 6, Coinbase announced.

Cryptocurrency Prices, Charts, Daily Trends . - Coinbase

https://1.bp.blogspot.com/-idXo-DuzATU/YK4I-4jq8JI/AAAAAAAAXqU/wnVF2PrQpg8iSxLxe0T91EDoD alsZwvjQCLcBGAsYHQ/s16000/Cara%2BMenambahkan%2BJaringan%2BBinance%2BSmart%2BChain%2 B%2528BSC%2529%2Bdi%2BAplikasi%2BMetamask%2Bmaupun%2BBrowser%2BPCLaptop.png|||Cara Menambahkan Jaringan Binance Smart Chain (BSC) di ...|||1600 x 900

#1 in Security Gemini Crypto - The Safest Place to Buy Crypto

https://cdn-images-1.medium.com/max/2400/1\*vjjtz82RsteaBHbCXo\_ELg.gif|||How To Send Money To A Friend With My Coinbase Wallet ...|||1440 x 816

http://www.coinworld.io/wp-content/uploads/2017/06/coinbase1.png||Bitcoin Cash Split Ledger Nano S | Make Money From Bitcoin ...|||2542 x 1287

https://capital.com/files/articles/[infographic] Cardano ADA price forecast 2021-5.png|||Cardano Price Prediction / Cardano Price Prediction ...|||1500 x 910

https://tickertapecdn.tdameritrade.com/assets/images/pages/lg/sample-setup-snapshot-tt191210\_f1.jpg|||Can You Set Alerts For After Hours In Thinkorswim How To ...||1602 x 868

7 Best Coinbase Cryptos to Buy for Your Portfolio InvestorPlace

https://easycators.com/wp-content/uploads/thinkorswim-login-screen-1.jpg|||Supply And Demand Indicator On Td Ameritrade Text Chart ...|||1024 x 924

https://bnbsmartchain.com/wp-content/uploads/2020/07/Binance-Labs-Leads-Strategic-1-Million-Investment-Round-in-HOPR.png|||Binance Labs Leads Strategic \$1 Million Investment Round ...|||1600 x 900

Binance Mobile and Desktop Downloads - Use our Crypto Trading App for your phone or a desktop application to trade on your Mac or windows machine

How to Create a Pre-Market Scanner on Thinkorswim (TD Ameritrade)Thinkorswim is a very easy and beginner trading platform for day trading. The most popular i.

https://lh3.googleusercontent.com/7OaP5gC9TtyuZxkS-RojJy5NijIAglFN1dwfJ9BI\_x1I0GZijjGbiV7oFNW6 e4zlay7o=h900|||thinkorswim Mobile - Android Apps on Google Play|||1440 x 900

Fiat currency (ex: USD) is not needed to trade; How do I convert cryptocurrency? On a web browser . 1. Sign in to your Coinbase account. 2. At the top, click Buy/Sell > Convert. 3. There will be a panel with the

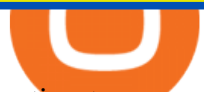

option to convert one cryptocurrency to another. 4. Enter the fiat amount of cryptocurrency you would like to convert in your local currency.

https://thestudentslife.com/wp-content/uploads/2021/12/vn-1536x899.jpg|||Best Cryptocurrency To Invest In 2022 \_ New Cryptocurrency|||1536 x 899

https://www.realcryptocurrencyhub.com/wp-content/uploads/2021/05/blur-1853262\_1920-1024x768.jpg|||Wh at Are The Top 5 Cryptocurrencies / Top 5 Most Valuable ...|||1024 x 768

https://i.redd.it/ejg2xg2su3m71.png|||TD AMERITRADE FORCIBLY SOLD 40,000 SHARES OF MY CLOV ...|||1948 x 844

https://tickertapecdn.tdameritrade.com/assets/images/pages/md/scan-universe-of-stocks-tt200304\_f3r1.jpg|||H ow to Find Stocks: Scanning the Universe of Stocks i ...|||1853 x 922

Cardano (Symbol: ADA) Right behind SOL with a market cap of \$55 billion sits Cardano, which also had a meteoric rise in 2021. The token entered the year trading at less than \$0.20 and rallied to .

http://cryptoext.com/wp-content/uploads/2018/12/Coinbase-to-add-ripple-crypto.jpg||Coinbase Considers Adding 31 More Crypto Assets, Including Ripple Cryptoext|||1920 x 1080

https://community.trustwallet.com/uploads/default/original/2X/0/0a61d9c9fea2ef186885b9484e9db883005f42 3e.jpeg|||How to use Burger Swap on Trust Wallet App?? - Support ...|||1080 x 2340

How To Scan For Swing Stocks 101 TD Ameritrade ThinkorSwim .

http://cointelegraph.com/storage/uploads/view/0b07a95e9beb2d1e92f1816cdd163711.jpg|||BTC 101: The Beginners Guide to Understanding Bitcoin ...|||1779 x 1200

How to get USD Coin. 1. Create or sign in to your Coinbase account. 2. Convert USDC at a ratio of US\$1.00 for 1 USDC with no fees. 3. Send elsewhere or convert back into dollars on Coinbase. Get USD Coin.

https://s.yimg.com/uu/api/res/1.2/dNMPjp59gfnYYR5OUomMnQ--~B/aD0xMDAwO3c9MTUwMDthcHBp ZD15dGFjaHlvbg--/https://media.zenfs.com/en/coindesk\_75/ccfe2eed9d1f50e9cccb481bc7bc60ea|||Bidens

2022 Budget Includes New Crypto Reporting ...|||1500 x 1000

Convert cryptocurrency FAQ Coinbase Help

Day-Trading Minimum Equity Requirements TradeStation

A Crypto Wallet for Binance Chain, Binance Smart Chain and Ethereum With the Binance Chain browser extension you can send and receive funds on Binance Chain, Binance Smart Chain and Ethereum, and. Binance Wallet - Chrome Web Store

https://tickertapecdn.tdameritrade.com/assets/images/pages/lg/scan-universe-of-stocks-tt200304\_f1.jpg|||Day Trading Buying Power Td Ameritrade Swing Trade Scanner|||1887 x 851

How to Deposit Money From Bank Account to Coinbase

https://373d8fa43c1cb2ce2b8d-1fe6352db565e9dd588b88825d80756f.ssl.cf2.rackcdn.com/vid47794145\_uid6 0d233f0c2b91.jpg|||Damaged Polaris Rzr Pro Xp Atv For Sale And Auction | 3Nsrac929Mg175437|||1600 x 1200

https://user-images.githubusercontent.com/79335891/108597783-1c74d800-738b-11eb-973f-9a89f22fe0ae.pn g|||Cómo configurar MetaMask y la red BSC - docs.ballena.io|||1913 x 1024

https://coinblurbs.com/wp-content/uploads/2021/03/crypto-slang-terms-top-cryptocurrency-news-website.jpg|| |crypto slang terms worth knowing in 2021 | coin blurbs|||1600 x 1200

https://easycators.com/wp-content/uploads/Premarket-Range-Indicator-for-Thinkorswim-Aftermarket-Only-M ode.png|||How To Set Up Gap Scanner On Thinkorswim Pps Indicator|||3358 x 2052

Buying KYC-free bitcoin on a decentralized exchange. It is still possible to acquire bitcoin through wire transfer without having to undergo KYC. This method is available through peer-to-peer exchanges, the two most popular being Bisq and Hodl Hodl. Both platforms leverage Bitcoins native multisig capability, making it possible to trade bitcoin remotely in a trust-minimized manner (although some level of trust is still required, as well explain).

How to send crypto Coinbase

You can buy crypto without KYC, but it ' more complicated and potentially riskier than using an

exchange that follows KYC regulations. The most common ways to buy crypto without verifying your. No KYC requirements BitForex is one of the large global crypto exchanges providing seamless spot, perpetual, and social trading opportunities. The exchange has over 300 trading pairs, supports over 180+ countries, and with 100x leverage it can offer maximum profit opportunities. BTSE No KYC requirements https://images.ecency.com/p/8SzwQc8j2KJZWBXFXZirh8YJ2QJMxhRnVYaZQyEn83WWhC2Vg8x5necfV rgK4mmR8PxfkCFxY3SM2kE6UbGio7a46XtbnNZryzJ8J93wv9F1nmv2c6a.png?format=match&mode =fit|||Les portefeuilles : Binance Chain Wallet / Metamask ...|||1180 x 828

https://botble.com/storage/docs/shopwise/1.png|||CodeCanyon new PHP Scripts items|||1500 x 4155 https://community.trustwallet.com/uploads/default/original/2X/a/a14aa94f2074af8324308a292bccb650a29c42 38.jpeg|||How to Setup Binance Chain Extension with Trust Wallet ...|||1312 x 882

XxMetalMartyrxX. · 8m. Convert CAD to USDC on Newton, withdraw USDC to Coinbase. Done. 3. level 2. dani7899. · 8m. USDC uses the ether network, gas fees will cut into his funds, use XLM to transfer to Coinbase.

https://blog.orionprotocol.io/hubfs/binance trading now live.png|||ORN Listing on Binance|||1920 x 1080 https://s3.tradingview.com/x/xqraasIF\_big.png|||What Are Harmonic Patterns Trading Thinkorswim Scripts ...|||2454 x 1177

https://diib.com/featuredmembers/wp-content/uploads/2021/04/Easycators2.jpg||Easycators.com - 5 Star Featured Members|||1400 x 933

Best Exchanges to Buy Crypto without KYC Binance. Popular with novice and seasoned traders alike, this exchange offers a variety of trading interfaces. ByBit. Bybit exchange ensures it follows all the necessary security protocols. It does this by storing the majority of. Changelly. Yet another .

How to Deposit Money into Coinbase from a PC or Mobile Device

https://static.bangkokpost.com/media/content/dcx/2021/12/27/4183443.jpg|||Suggestions for 2022 investments World NFT News|||1500 x 967

Wallet Direct - binance.com

In 2022, investors need to keep their fingers on the pulse and invest in both HYIPs and promising coins. In this digital world, there are no guarantees that this or that coin will take off by 1000% and bring big returns. So invest only in cryptocurrencies with funds that you know will not affect your well-being.

10 Potential Cryptocurrencies To Become The Next Crypto King .

Binance.US Buy & amp; Sell Crypto

Best Cryptocurrencies on Coinbase. . Crypto Pro is free to use and can help you keep track of investments across multiple wallets and blockchains. Bitcoin BTC. \$43,104.00-0.08% .

https://miro.medium.com/max/1280/1\*cksGN2YSbSfgFX6ctFescA.png||How to Guides: Bridging BTCST-BEP20 and BTCST-TRC20 | by ...|||1280 x 849

https://miro.medium.com/max/1200/0\*VHj6CF2C9QtyFcFD.|||How To Send Bitcoin Money To Bank Account - Earn-bitcoin ...|||1200 x 813

https://bitexpert.io/wp-content/uploads/2019/06/binance-dex22.jpg||| 1 Binance DEX ...|||1400 x 933

https://global-uploads.webflow.com/5fad86e2327507cecea2d5e8/600e0961b789531190bf5e8c\_Trust

Wallet-20.jpg|||Trust Wallet Project Insight: The Official Binance Crypto ...|||1600 x 900

https://i.pinimg.com/originals/74/08/74/74087423bdfde3ce5f146aaab1cbbe00.png|||Merchants Dynamic Index Tdi Indicator For Thinkorswim ...|||1122 x 778

https://s3.tradingview.com/s/sAq2rmgR\_big.png|||Oxt Crypto Price : Orchid Crypto Price Prediction 2021 ...|||1581 x 841

These 5 Popular Cryptos Are Now Available on Coinbase

https://i.pinimg.com/originals/8b/85/b5/8b85b5452fdf53768101c4bb442f8693.jpg|||Best Comet Tracker App - All About Information, How to ...|||1242 x 2208

Funding your account with USD Coinbase Pro Help

Buy Bitcoin & amp; Crypto Instantly - The Safest Place to Buy Crypto

https://thenassauguardian.com/wp-content/uploads/2020/12/increase-chart-1.jpg|||Will Cardano Reach \$10 In 2021 - Around Halloween Cardano ...|||1200 x 900

https://static.seekingalpha.com/uploads/2019/10/7/42116756-15704989004888525\_origin.png|||Will Market Makers Going To Drive Marijuana Stocks Down Td ...|||1163 x 866

https://tickertapecdn.tdameritrade.com/assets/images/pages/md/how-to-use-thinkorswim-tt200827\_f1.jpg|||The Sweet Suite of thinkorswim® Tools: Simple, Powerf ...|||1888 x 886

https://cdn.stockbrokers.com/uploads/edpq4e4/TD-Ameritrade-thinkorswim-desktop-social-network.png|||Free Binary Options Trading Indicators Thinkscript Editor ...|||1611 x 1049

https://tickertapecdn.tdameritrade.com/assets/images/pages/lg/sizzle-index-basics-tt191106\_f1rr.jpg|||Screenin g Stocks with the Sizzle Index: Understanding ...|||1570 x 771

https://research.aimultiple.com/wp-content/uploads/2021/02/bitcoin.png|||Small Market Cap Crypto 2021 - YCRTP|||1275 x 836

10 Promising Cryptos With Potential to 10X in 2022 .

Binance Binance Smart Chain Binance Staking Binance .

Anonymous Crypto Exchanges Without KYC - Trading Browser

https://cryptocycle.in/wp-content/uploads/2021/06/5cec213b7a0da85b546a6a63\_08\_coinbase\_cryptocurrency \_details-1536x1152.png|||Top 5 cryptocurrency exchanges - Crypto Cycle|||1536 x 1152

The list of the top 10 most promising cryptocurrencies to buy in 2022 is incomplete without the king of cryptocurrencies Bitcoin. Bitcoin has inspired hundreds of imitators, but it remains the largest cryptocurrency by market capitalization, a distinction it has held throughout its decade-plus history.

https://profinvestment.com/wp-content/uploads/2021/06/binance-app-pc.png?v=1624455199||| Binance: ...|||1451 x 885

https://cryptomode.com/wp-content/uploads/2021/12/CryptoMode-Yield-Farming-BSC.jpg|||Most Promising Yield-generating Platforms on the Binance ...|||1920 x 1280

4 cryptocurrencies to watch in 2022 - fortune.com

TradeStation supports the following configuration: Parallels Desktop 11 In the hardware configuration panel, allocate a minimum of 2 processor cores and 8 GB of RAM In the hardware configuration panel, allocate a minimum of 2 processor cores and 8 GB of RAM Windows 10 64-bit TradeStation 9.5 Update .

https://i.stack.imgur.com/FsqVV.png|||paypal - get currency-converted amount via REST API ...|||1352 x 1056 Depositing from a U.S. Bank Account (ACH) Open the trading view at pro.coinbase.com/trade. On the left-hand column under Wallet Balance, select Deposit. In the Currency Type field, select USD. Select the Bank Account tab. If you have verified your bank account, it should be listed here under From. .

Coinbase offers a USD wallet. A USD wallet allows users to transfer fiat (dollars) into a wallet on the exchange. A Coinbase USD wallet is beneficial because you dont have to wait for the transaction to clear; you can instantly buy and sell cryptocurrency with the fiat in your USD wallet.

https://www.comparebeforebuying.com/wp-content/uploads/Binance-vs-Coinbase-Pro-Cryptocurrency-Marke ts.jpg|||Binance vs Coinbase Pro (2020): Comparing Top Exchanges - Compare Before Buying|||1600 x 900

Minimum account balance at TradeStation?

https://www.brokerage-review.com/images/1/Thinkorswim/thinkorswim-reskin.png|||Thinkorswim Review (2021)|||1920 x 1080

https://daytradingz.com/wp-content/uploads/2019/03/low-float-penny-stock-scan.png|||How To Scan For Low Float Stocks On Thinkorswim Best Exit ...|||1352 x 856

System Requirements TradeStation

https://winningtheme.com/images/optionstrategy/id0017/UBER\_earning\_strangle.jpg|||Tutorial how to fund your TD Ameritrade account - Winning ...|||1913 x 1030

https://editorial.fxstreet.com/miscelaneous/P6HwKGC2thwAp4eb4T9PS1QoFB5uw9Ts0UwQyPXW/downlo

ad - 2020-12-21T192938.373-637441724011465659.png|||Cardano Price Prediction : Binance Coin price prediction ...|||2267 x 1201

https://56883b233baf89b0640f-87ed6968f6f46f1d78b58e9ce500ebc2.ssl.cf2.rackcdn.com/vid47549994\_uid6 0bbcad76d145.jpg|||Damaged Dodge Ram Pickup 3500 Car For Sale And Auction ...|||1600 x 1200 How to setup a premarket scanner on ThinkorSwim l TOS Stock .

How to Deposit Money From Bank Account to Coinbase. 1. Go to Coinbase.com and click on Buy / Sell. The first step is to go to Coinbase.com and log in to your account. You can also use the Coinbase . 2. Add your bank account. 3. Click on Continue. 4. Select your bank account. 5. Log in to your .

https://lh5.googleusercontent.com/0IHSYEsUHuw6gJ3pqNtcIbxK2iAu9YfP9YsSCeos4m7SAdSspTLBkHsv gfAdMITvIOeIqp5Ed8PZBUP11uKB8B1t6WxeYN0LWILFE3QDvdJgWdSXUo9clffo7GruPkxhZvm-J6cp||| Where's the Crypto Market Heading as We Near 2022? Top ...|||1457 x 797

https://tickertapecdn.tdameritrade.com/assets/images/pages/lg/alt-energy.jpg|||Caution to the Windand Solar, Hydro and Geothermal ...|||1541 x 999

https://viptest.9to5mac.com/wp-content/uploads/sites/6/2017/10/2270-2.jpg?quality=82&strip=all& w=1600|||Can You Day Trade Crypto On Td Ameritrade - What Is TD ...|||1600 x 899

https://community.trustwallet.com/uploads/default/original/2X/b/b7d71318f100e7f544d0fb18adad3477cf5d71 ca.jpeg|||Where to get Trust Wallet Tokens? - FAQs - Trust Wallet|||1380 x 860

https://gblobscdn.gitbook.com/assets%2F-MV8ST-cgyP75oYmi7C2%2F-MVCx7CJ4osYS9EnHvL\_%2F-M VD1zD0Q8tg9m67aMV8%2Fimage.png?alt=media&token=dc014c40-251e-4ceb-9061-ac5ba475d0eb||| Buy and sell WOOP on 1inch.exchange - Livepaper (En)|||3406 x 1798

https://gblobscdn.gitbook.com/assets%2F-MTqcMNejtSwviEPBQE6%2F-MUiOpVtwegNjc-EQ\_CW%2F-M UiPLAJ-b-YavWaojt-%2Fbinance\_enviarBNB3.PNG?alt=media&token=339dfff5-671f-42e6-9984-71b0 310dd7cf|||Cómo enviar fondos de Binance a Metamask - docs.ballena.io|||1700 x 970

Gutscheine Review 2021 - Get a 20% Fee Discount

https://dccbf39d9d9a41994e64-31abd3e22092f27fe554af55dd59d22e.ssl.cf2.rackcdn.com/vid46547267\_uid6 09ad4481dad2.jpg|||Damaged Lexus Ls 500 Car For Sale And Auction ...|||1600 x 1200

Client Center - System Requirements TradeStation

how to deposit money into your coinbase account - YouTube

#PreMarket#TOS#Scanner????Sign up for stock alerts by joining the TRADER ALERTS Premium Discord: https://bit.ly/TRADERALERTS\_DiscordUSWMO takes you through how.

A huge question i always get is how do i find the SWING STOCKS i trade, in today  $&\#39$ ; s video i show my free scanner on td ameritrade TOS and how i scan for them,.

Stock Screener - TD Ameritrade

How To Add Binance Smart Chain (BSC) To Your Metamask Wallet .

https://www.coinsaver.de/wp-content/uploads/2020/10/trustwallet-front-logo.jpg|||TrustWallet: Das beste Binance Chain based Wallet mit ...|||1880 x 940

How To Move Cryptocurrency From Coinbase To Wallet Protrada

Top 8 Most Promising Cryptos in 2022. 1. Bitcoin. With a market valuation (market cap) of £523 billion, the worlds first crypto is the most stable and profitable, paving the way for others to pursue. It hit historic highs in April when the value of one Bitcoin was sold at £47,240.05 but has since experienced the full impact of the crypto .

The Scan tab lets you sync your market scans or a scans resulting watch list from your desktop to any mobile device using thinkorswim and the free TD Ameritrade Mobile Trader App. You can view your synced scan or watch list on your mobile device by logging in to Mobile Trader and accessing the personal watch lists section of the app.

Anyway to transfer USD from Newton to Coinbase? : newtonco

The price was indeed multiplied by x3 in early 2019, during the bear market, but still, it is considered one of the most promising cryptocurrencies. Crypto Economics: 200,000,000 BNB were issued via an ICO at \$0.10 per coin. BNB offers trading fee discounts to users holding BNB. In the first year holding BNB, users get 50%

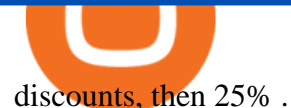

Funding your account with USD Coinbase Pro Help

https://tickertapecdn.tdameritrade.com/assets/images/pages/lg/2015\_01\_23\_thinkmoney\_shutup\_chart2.jpg|||S hort Strategy Primer: Shut Up and Sell- Ticker Tape||1200 x 803

https://www.cada.news/wp-content/uploads/2021/05/SecuX-V20-Hardware-Wallet-Review-And-How-To-Use -It.jpg||SecuX V20 Hardware Wallet Review & amp; Tutorial|| $|1200 \times 867|$ 

67 Best Crypto Exchanges Without KYC Verification in 2021!

https://www.motorbiscuit.com/wp-content/uploads/2021/12/Red-Canyon-2022-Rivian-R1T-driving-off-road-o n-a-rocky-hill.jpg|||Reddit co-founder and Polygon launch \$200M Web 3.0 social ...|||1756 x 1178

https://docs.binance.org/wallets/tutorial/assets/how-to-create-a-wallet-on-trustwallet/2.png|||Trust Wallet User Guide - Binance Chain Docs|||1600 x 955

Binance dual-chain system allows you the freedom to build your own decentralized blockchain apps securely and without the need for an intermediary. Set up your account and get started!

https://miro.medium.com/max/3840/1\*9p2b\_1IizYAq0YzoXA8qWA.png|||Atomic Wallet Report: May-June 2019 - Atomicwallet - Medium|||1920 x 1080

https://coinaute.com/wp-content/uploads/2021/04/7fbacba1-4a0c-4ae8-b689-2b96eb521254.png||Bnb Coin C'est Quoi - Arbittmax|||1600 x 900

What is a USD wallet on Coinbase? Wilstar.com Cryptocurrency

The day trade rate is valid from 8:00 a.m. until 4 p.m. ET Monday through Friday, for U.S. Equity Index Futures, as well as select Currency, Energy, Metals, and Interest Rate contracts. A stop order is required at all times risking no more than half of the day trade rate. Example: E-mini S&P initial margin is \$13,200. USD Coin (USDC) - Stablecoin by Coinbase

http://nextgentrading.com/images/AID\_Step1\_Website.png|||Ant Strategy Explorer - Big Data Analytics & Mining ...|||1432 x 828

TradeStation supports the following configuration: Parallels Desktop 11 In the hardware configuration panel, allocate a minimum of 2 processor cores and 8 GB of RAM In the hardware configuration panel, allocate a minimum of 2 processor cores and 8 GB of RAM Windows 10 64-bit TradeStation 9.5 Update .

How to Find Stocks: Scanning the Universe of Stocks i .

https://s3.amazonaws.com/keysheet-ghost/2020/01/Group-18.png|||Is There A Single Wallet For Multiple Cryptocurrencies ...|||5428 x 2688

Enter the crypto address, phone number, or email address of the person you would like to send the crypto to. Leave a note (optional). Select Pay with and choose the asset to send the funds from. Select Continue to review the details. Select Send now. Note: All sends to crypto addresses are irreversible. Coinbase mobile app. Tap or Pay. Tap Send.

How to Create a Pre-Market Scanner on Thinkorswim (TD Ameritrade)

https://static.seekingalpha.com/uploads/2015/12/16/saupload TT15\_12\_15\_F1-thinkorswim-stock-hacker.jpg| ||Will Bank Stocks Get Extra Juice From A Fed Rate Hike ...|||1531 x 999

Promising Cryptos: EncrypGen (DNA) At least from a price perspective, EncrypGen appears to have a credible path toward a 10X swing in 2022. Trading hands at just under 8 cents at time of writing .

https://images.cointelegraph.com/images/1200\_aHR0cHM6Ly9zMy5jb2ludGVsZWdyYXBoLmNvbS91cGxv YWRzLzIwMjEtMDUvMjQyYjRhMzMtMDMyNi00NmJhLWIwNDAtODMyZjRlNTU3NzI0LmpwZw==.j pg|||Coinbase revenue tripled in Q1, plans to add bank-like services and to list DOGE|||1160 x 773

http://analyticsinsight.b-cdn.net/wp-content/uploads/2020/03/AI-in-Legal.jpg|||How AI and Machine Learning Are Transforming Law Firms|||1600 x 1067

https://www.thecoinrepublic.com/wp-content/uploads/2020/04/vechain-listed-on-crypto.com\_-e15881563431 82.png|||Vet Crypto News Now : VECHAIN (VET) HOLDERS WATCH THIS ...|||1200 x 843

https://blog.atani.com/wp-content/uploads/2021/05/atani-trading-08.png|||How to trade cryptocurrencies in Atani? - Atani Blog: Multi-Exchange Cryptocurrency Trading|||1919 x 1079

https://cryptheory.org/wp-content/uploads/2021/12/shutterstock\_2079658837-scaled.jpg|||4 Avalanche

Projects To Watch For In 2022 - Cryptheory||2560 x 1707

https://assets.coinbase.com/assets/og-image.95aa5c0bf2df8d4b3ecb54bc784e675c.jpg|||Send money internationally for free | Coinbase|||2400 x 1260 What Is KYC, and Why Do Crypto Exchanges Require It? https://blog.thetrader.top/wp-content/uploads/2020/09/TOS-EN-kotirovki-bez-zaderzhki-copy.jpg|||How to download TOS without quotes delays | THINKORSWIM FREE|||1920 x 1280 https://community.trustwallet.com/uploads/default/original/2X/5/58c941978268428f62dbf3dae535944672f4a 039.png|||Where to get Trust Wallet Tokens? - FAQs - Trust Wallet|||1380 x 860 Videos for Binance+chain+wallet+pc Send Money Online - Your 1st Time Offer Awaits - remitly.com Day Trading Requirements TradeStation Browse assets Coinbase

TradeStation supports the following configuration: Parallels Desktop 11 In the hardware configuration panel, allocate a minimum of 2 processor cores and 8 GB of RAM Windows 10 64-bit TradeStation 9.5 Update 12 and above

Here I will show you how to creater Binance Smart Chain Wallet Using PC (Extension) and Phone (App)All Media Refer to : https://www.binance.org/en/smartChain.

http://mrscrooge.ru/wp-content/uploads/2020/11/trust-wallet-dobavit-token.jpg||Trust Wallet , ....||2109 x 1029

2021 List of crypto-currencies offered for trading on Coinbase account. See which coins you can buy/sell/trade with Coinbase. Cryptocurrency List at Coinbase As of this writing, Coinbase list of cryptocurrencies and NFTs: Bitcoin Ethereum Cardano Tether DOGE USDC Chainlink Litecoin Uniswap Tokens Bitcoin Cash ALGO Wrapped BTC Internet Computer

Videos for Buy+crypto+without+kyc

https://changelly.com/blog/wp-content/uploads/2020/09/Ethereum-ETH.png|||What Is The Market Size Potential Of Cryptocurrency ...|||1200 x 801

https://cryptopolitanimg.s3.amazonaws.com/wp-content/uploads/2021/01/09181310/Cardano-price-prediction \_-ADA-to-reach-0.35-next-analyst-1.png|||Will Cardano Reach \$10 In 2021 - Around Halloween Cardano ...|||1140 x 815

7 Anonymous Altcoin Exchanges Without KYC. 1. Binance. Binance is one of the best cryptocurrency exchange that supports all popular Altcoins and let you use the platform anonymously. You dont . 2. Bybit. 3. Changelly. 4. 1InchExchange. 5. Thorswap:

TradeStation System Requirements Wealth Builders Institute

Link your bank account to your Coinbase account. Click on Trade to open your transaction management section. Select Deposit from the Wallet Balance submenu. Click on Currency Type and.

Under the rules, a pattern day trader must maintain minimum equity of \$25,000 on any day that the customer day trades. The required minimum equity must be in the account prior to any day-trading activities. If the account falls below the \$25,000 requirement, the pattern day trader will not be permitted to day trade until the account is restored to the \$25,000 minimum equity level.

Binance+chain+wallet+pc - Image Results

Given the ample choices available in the blockchain market, here are the 10 cryptos that could deliver 10X returns in 2022.More From InvestorPlace Stock Prodigy Who Found NIO at \$2

Videos for How+to+send+money+on+coinbase

https://1.bp.blogspot.com/-x3KrYVft64A/Xe8rAGZ2KbI/AAAAAAAAAB4/d0h0jS0lLFI6eOlgvy3ntmWFD Ow3lRg1wCLcBGAsYHQ/s1600/STEP%2B2.jpg|||Eth Wallet Metamask | UMD College of Information Studies STICK|||1024 x 768

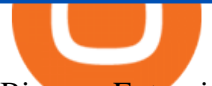

Binance Extension Wallet - Binance Chain Blog

https://miro.medium.com/max/2652/1\*xL8EpaEHzj7qlgiyrEqzFg.png|||Beginners guide to Coinbase Pro, Coinbases advanced ...|||1326 x 1068

Buying crypto non-KYC is by far not without risks either, though. Below are the three most important things to look for in a platform that claims to let you buy or trade crypto without KYC. We go at length about all possible ways of buying crypto in our How-To guide on buying. 1. Non-KYC Crypto Exchange Should Be Non-Custodial. This is not 2011.

https://tradingbrowser.com/wp-content/uploads/2020/07/first-page-2-1024x768.png||Best Cryptocurrency Broker 2020 | Buy and Trade Crypto ...|||1024 x 768

https://www.pickacrypto.com/wp-content/uploads/2020/09/Compound-COMP-Price-Prediction-Fundamentals .jpg|||Compound Cryptocurrency Price Prediction ...|||1920 x 941

How Do You Find Potential Opportunities in a Huge Market? Scan It

10 Promising Cryptocurrencies to Buy for Better Gains in 2022

https://i.pinimg.com/originals/ef/8d/0a/ef8d0a2cb5465334602d6996c81e8651.png|||Cryptocurrency Market Cap Prediction : Cryptocurrency ...|||2767 x 1887

Buy bitcoin and other crypto without KYC by following these .

https://static1.thegamerimages.com/wordpress/wp-content/uploads/2021/12/Quartz-on-fire.jpg|||Most

Promising Crypto Projects To Look Out for in 2022 ...|||2000 x 1000

https://miro.medium.com/max/1400/1\*0kvGovDytM6ySCtQhYjh0A.png|||How To Move Bitcoin From Coinbase To Blockchain | Make ...|||1400 x 787

In this video I show some of the different methods of funding your Coinbase account using bank wires and bank transfers.GET A FREE BITCOIN WALLET IN 2 MINUTE.

https://tickertapecdn.tdameritrade.com/assets/images/pages/lg/thinkorswim-mobile-new-features-tt200727\_f1. jpg|||thinkorswim® Mobile: Know Your Tools - Ticker Tape|||2732 x 2048

https://topratedfirms.com/images/1/Thinkorswim/paper/thinkorswim-paper-trading.png||Thinkorswim Forex Upl | Forex Robot Dragon Expert Fx|||1596 x 1393

https://d2.alternativeto.net/dist/s/paxful\_886020\_full.jpg?format=jpg&width=1600&height=1600&a mp;mode=min&upscale=false|||PAXFUL Alternatives and Similar Websites and Apps ...|||1400 x 933

https://images.cointelegraph.com/images/1434\_aHR0cHM6Ly9zMy5jb2ludGVsZWdyYXBoLmNvbS91cGxv YWRzLzIwMjEtMTIvYzFhNGZkMTktMDEzMi00Y2Y4LWFmZTItOGM3NGIwYmUwYzgxLmpwZw==.j pg|||Listing frenzy! Coinbase adds nearly 100 crypto assets for trading in 2021|||1434 x 955

https://coinfomania.com/wp-content/uploads/Binance-KYC-2048x1211.png||Top Seven (7) Anonymous Crypto Exchanges With No KYC ...|||2048 x 1211

https://bestcryptocurrencytobuy.com/russian-ministry-proposes-to-amend-law-banning-crypto-transactions/a2 23c33a-0e8f-4c2a-afb3-047648cc53cc.jpg|||What Is The Cheapest Cryptocurrency To Buy Right Now / The ...|||1450 x 966

Connecting your accounts allows you to quickly and easily move funds between your Binance.com and Binance Chain Wallet accounts.

https://mycrypter.com/wp-content/uploads/2019/10/binance-uvelichivayet-kreditnoye-plecho-do-125x-dlya1.j pg|||Binance 125x ...|||1913 x 787

Open the Coinbase Wallet app on your chosen device. Select Send. Type the amount that you intend to transfer. Choose and select the appropriate crypto currency and click Next. A prompt will appear asking you to enter the address where you intend to send the fund. Click Coinbase.

Download - binance.com

https://gblobscdn.gitbook.com/assets%2F-MYGHrtqedSjvXoqL0aX%2F-MeFCOVOcmpgOh4oGLuU%2F-MeFFHsnQCEiBAbrlCJy%2FScreen Shot 2021-07-10 at 18.50.04.png?alt=media&token=6799bd03-3ed1-4e78-b947-0825e76f531c|||Wallets that Bunicorn supports - Bunicorn|||2342 x 1010

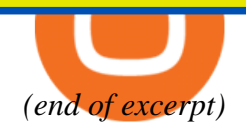